Computer Networks *(Redes de Computadores - RCOMP*) – 2023/2024

**Laboratory Class 11 (PL11 – 3 hours)**

Project 1/Sprint 3 review presentations. Asynchronous reception. The select function (C language). Implementing a TCP chat client and server (C and Java).

# **1. Asynchronous reception**

Reception is **synchronous** if the receiving application **stops and waits for the data arrival**, thus at that point the receiver **synchronises** with the emitter.

Often a network application cannot simply stop and wait for data arrival. For instance, it may have other activities to perform. In other cases, the application may face the possibility that different unrelated input events can occur and is not able to tell the exact order, therefore, it can't simply stop and wait for one of the possible events because it would be ignoring all the other possible events.

We have already faced this issue when implementing TCP servers because they always end up with one socket receiving new client's connections and a set of already connected sockets.

## **1.1. Parallel sub-tasks (processes and threads)**

As we have already seen when implementing TCP servers, one workaround for asynchronous reception is creating a parallel sub-task for each possible input event. Each parallel sub-task performs synchronous reception and will be blocked waiting for an event, nevertheless, the application itself as a whole will not be blocked and is then supporting asynchronous reception.

Creating a thread is faster than creating a process, a thread also uses fewer resources than a process. One other important difference between threads and processes, is that threads share the same address space, while each process has an independent address space.

Sharing the same address space can be an advantage if the parallel sub-tasks need to share information among them, though, under the point of view of robustness, processes have the advantage of not being able to interfere with each other.

# **1.2. Polling non-blocking or low read timeout sockets**

This is not very elegant, neither an efficient solution, but it's also a valid strategy. If an application has to handle a set of open sockets, and in any of them, data may arrive at any moment, a polling schema could be used.

The application starts by setting a low read timeout for each and every socket, and then, starts a polling loop trying to receive data on each socket one at a time, if no data is available, thanks to the established timeout, the receive operation fails and the application skips to the next socket. Of course, different strategies can be combined, a process or a thread can be used to do the polling.

# **1.3. SIGIO signal (Unix)**

In an UNIX like operating system (e.g., Linux), a process receives the *SIGIO* signal whenever data arrives at a currently open descriptor in use by the process. By itself, this doesn't solve the problem, but it may help. For instance, the previously described polling strategy could be triggered only when the *SIGIO* signal is received.

# **1.4. The select() function**

The *select()* function, available in C language, has the ability to monitor a set of descriptors and detect when one of them isready for reading (data has arrived and is available), ready for writing or an error has occurred.

Of course, focusing on asynchronous reception, the operation we are most interested in is reading, thus we can monitor a set of sockets for reading to know when data has arrived at any of them. The *select()* function may be used with, or without, a timeout. If no timeout is specified, it blocks until there's a change in at least one of the monitored sockets.

In fact, select() doesn't read data or performs any kind of operations on descriptors, it just tells if they are ready. **Ready for reading means there is data available to be read.**

## **1.4.1. Using the select() function**

The function has five arguments, and it returns an integer value:

int select(int nD, fd\_set \*rD, fd\_set \*wD, fd\_set \*eD, struct timeval \*to);

The second, third, and fourth arguments are used to specify sets of integer descriptors to be monitored, correspondingly if they are ready for **reading**, ready for **writing**, or they have an **error** condition.

The function's returned value can be either **-1**, indicating an error has occurred, **zero** if a timeout was specified and expired or a number **greater than zero** that represents the total number of descriptors that have registered a status change (from those settled to be monitored).

The last argument may be used to set a maximum execution time (timeout). All but the first argument, **may be NULL** pointers, meaning **the caller does not want to use** the corresponding feature.

The data pointed by these last four arguments, **are changed by the function**, so on successive call to this function, **the caller must always initialize them again**.

The **fd\_set** type is used to store a set of integer descriptors. They are used both as input and output of the **select()** function. The caller passes pointers to **fd\_set** variables containing the descriptors to be monitored, the function then changes the **fd\_set** variables **removing all descriptors that are not ready and keeping only the ready descriptors**.

Internally, the function stores the descriptors being monitored in vectors, and it needs to know the value of the greatest descriptor being motorized, that is the role of the **first argument**, and it should be **the value of the greatest descriptor being monitored plus one**. The maximum possible value for this argument is defined by the **FD\_SETSIZE** constant, usually 1024.

## **1.4.2. Handling with descriptor sets (fd\_set type variables)**

Together with the **fd\_set** data type, some macros to handle it are defined:

```
void FD ZERO(fd set *set);
 void FD_SET(int fd, fd_set *set);
void FD CLR(int fd, fd set *set);
 int FD_ISSET(int fd, fd_set *set);
```
The **FD\_ZERO()** macro empties a set, normally the first step when preparing a set.

The **FD\_SET()** macro adds a descriptor to a set.

The **FD\_CLR()** macro removes a descriptor from a set.

The **FD\_ISSET()** macro returns true if the descriptor is in a set, otherwise returns false (mind in C language true is a value other than zero, and false is the zero value).

The return value of select() only tell the number of ready descriptors, to actually know which they are, the FD\_ISSET macro must be used, again remember the caller provided sets are modified by the function.

# **2. Application example**

Change the previously implemented UDP server (C and Java) so that it can receive client requests in six alternative port numbers: 9009; 9109; 9209; 9309; 9409 and 9509. In the C language version the **select()** function is to be used, in the Java language version, threads are to be used.

### **2.1. UDP multiport server in C language (upd\_srv\_mport.c)**

```
#include <strings.h>
#include <stdlib.h>
#include <unistd.h>
#include <stdio.h>
#include <sys/types.h>
#include <sys/socket.h>
#include <netinet/in.h>
#include <arpa/inet.h>
#include <netdb.h>
#define BUF_SIZE 300
#define SERVER_BASE_PORT 9009
#define SERVER_NUM_PORTS 6
#define SERVER_PORT_STEP 100
int main(void) {
       struct sockaddr_storage client;
       int sock[SERVER_NUM_PORTS], err, res, i, a, max;
       unsigned int adl;
       char linha[BUF SIZE], linha1[BUF SIZE];
       char IPtext[BUF_SIZE], portText[BUF_SIZE];
       struct addrinfo req, *list;
       fd_set readSocks;
       max=0;
       for(i=0; i<SERVER_NUM_PORTS; i++) {
              bzero((char *)&req,sizeof(req));
              // requesting a IPv6 local address will allow both IPv4 and IPv6 clients to use it
              req.ai_family = AF_INET6;
              req.ai_socktype = SOCK_DGRAM;
              req.ai_flags = AI_PASSIVE; // local address
              sprintf(portText,"%i",SERVER_BASE_PORT+SERVER_PORT_STEP*i);
              err=getaddrinfo(NULL, portText , &req, &list);
              if(err) {
                     printf("Failed to get local address for port %s, error: %s\n",
                             portText,gai_strerror(err)); exit(1); }
              sock[i]=socket(list->ai_family,list->ai_socktype,list->ai_protocol);
              if(sock[i]=-1) {
                      perror("Failed to open socket"); freeaddrinfo(list); i--;
                     do {close(sock[i]); i--; } while(i>-1); exit(1);if(bind(sock[i],(struct sockaddr *)list->ai addr, list->ai addrlen)==-1) {
                      perror("Bind failed");freeaddrinfo(list);
                     do {close(sock[i]); i--; } while(i>-1); exit(1);freeaddrinfo(list);
              if(sock[i]>max) max=sock[i];
              }
       max++;
       puts("Listening for UDP requests (IPv6/IPv4). Use CTRL+C to terminate the server");
       adl=sizeof(client);
       while(1) {
              FD_ZERO(&readSocks); for(i=0;i<SERVER_NUM_PORTS;i++) FD_SET(sock[i], &readSocks);
              select(max,&readSocks,NULL,NULL,NULL);
              for(i=0;i<SERVER_NUM_PORTS;i++)
```

```
 if(FD_ISSET(sock[i],&readSocks)) {
                     res=recvfrom(sock[i],linha,BUF_SIZE,0,(struct sockaddr *)&client,&adl);
                     if(!getnameinfo((struct sockaddr *)&client,adl,
                           IPtext,BUF SIZE,portText,BUF SIZE,NI NUMERICHOST|NI NUMERICSERV))
                            printf("Request from node %s, port number %s\n", IPtext, portText);
                     else puts("Got request, but failed to get client address");
                    for(a=0;a<res;a++) linha1[res-1-a]=linha[a];
                    sendto(sock[i],linha1,res,0,(struct sockaddr *)&client,adl);
       }
 }
      exit(0);}
```
We are using an array of six sockets, one bound to each local port number. No timeout is used with select(), so it will block until one datagram (request) arrives at one of the monitored sockets. A set of descriptors (readSocks) is prepared before calling select(), first is emptied (FD\_ZERO) and then the six sockets are added to the set (FD\_SET). The select() function is then used to monitor the readiness of these sockets for reading.

When select() returns, because we didn't use a timeout, unless an error has occurred, there is at least one socket ready for receiving, to determine which they are, the FD\_ISSET macro is used to check them one by one.

#### **2.2. UPD multiport server in Java language (UdpSrvMport.java)**

```
import java.io.*; 
import java.net.*; 
class UdpSrvMport { 
       private static final int SERVER PORT BASE=9009;
       static DatagramSocket sock[];
       public static void main(String args[]) throws Exception {
              int i;
              sock = new DatagramSocket[6];
              for(i=0; i<6; i++) {
                     try \{ sock[i] = new DatagramSocket(SERVER PORT BASE+100*i); }
                     catch(BindException ex) {
                             System.out.println("Failed to bind to port " +
                                   SERVER PORT BASE+100*i);
                            do { sock[i].close(); i--; } while(i>-1);
                             System.exit(1);
 }
                     }
              System.out.println("Listening for UDP (IPv6/IPv4). CTRL+C to terminate server");
              for(i=0;i<6;i++) // start one thread for each socket
                     new Thread(new UdpSrvMportThread(sock[i])).start();
              }
       }
class UdpSrvMportThread implements Runnable {
       private DatagramSocket sock;
       public UdpSrvMportThread(DatagramSocket s) { sock=s;}
       public void run() {
              byte[] data = new byte[300];
              byte[] data1 = new byte[300];
              String frase;
              int len, i;
              DatagramPacket udpPacket = new DatagramPacket(data, data.length);
```
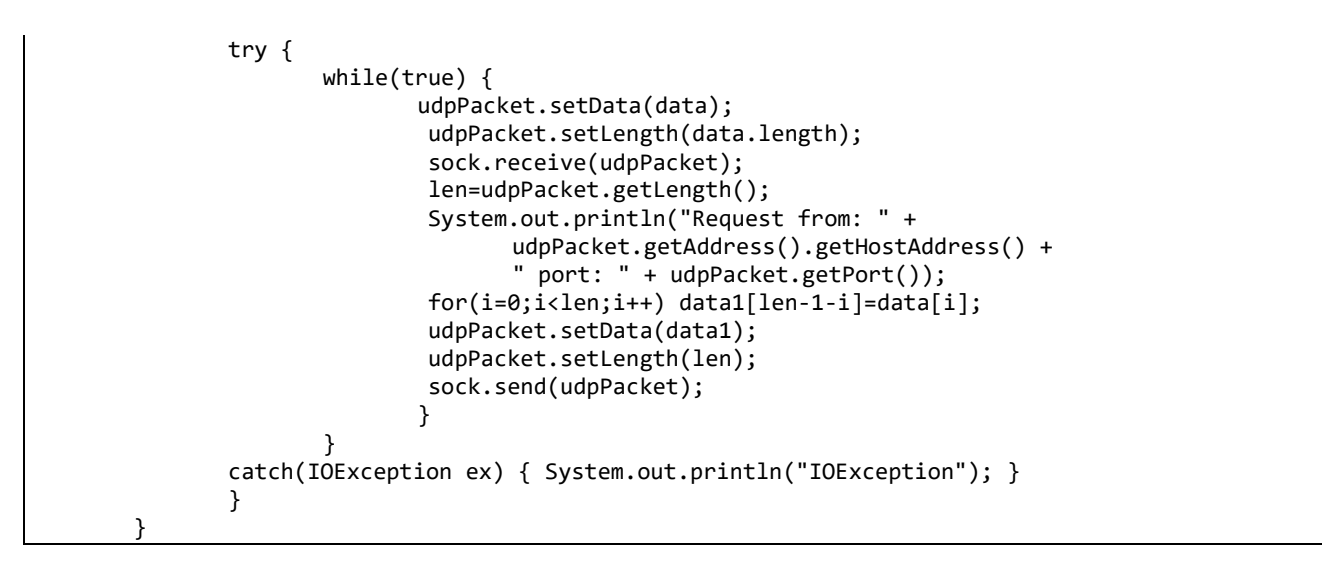

Because there's no select() function in Java language, a multi-thread approach is used, for each socket one thread is started to receive requests on it.

Again, an array of six sockets is created and each is bound to a local port number.

## **2.3. Testing**

Each student/group should change SERVER\_PORT\_BASE to avoid conflicts with other students running the server application on the same node, for instance:

> 9001; 9101; 9201; 9301; 9401; 9501 9002; 9102; 9202; 9302; 9402; 9502 9003; 9103; 9203; 9303; 9403; 9503 9004; 9104; 9204; 9304; 9404; 9504

...

Use one of the UDP clients previously developed and change the hard coded server's port number to test the new server and check it is attending clients on all the six alternative port numbers.

# **3. A TCP chat client and server**

Create a TCP client and TCP server implementing text lines exchange between a set of users.

### **Application protocol description:**

All communications consist of a single text line exchange. Each text line (string) transference is performed as follows (byte synchronisation):

 $1<sup>st</sup>$  – a byte is sent, indicating the text line size (number of characters, or bytes).

2<sup>nd</sup> – the text line itself (characters) is sent.

### **The client application:**

- Requests the user to define a nickname.
- Establishes a TCP connection with the server indicated by the command line's first argument.

- While the user doesn't type anything on the console keyboard, the client keeps printing text lines received from the server (listen mode).

- If the user types something on the console keyboard, reads a line from the keyboard to be sent to the server. The line sent to the server is prefixed with the nickname in brackets, to identify the user. Then the client goes back to listening mode.

- To end the session the user should type "exit", then the client application will send an empty line to the server, which in turn will also reply with an empty line. The client application can then close the connection and exit.

#### **The server application:**

- Accepts new clients TCP connections.

- On already established TCP connections (connected clients), receives text lines, following the described protocol.

- If the received text line is empty (receives byte zero), replies back with an empty line, and closes that client's TCP connection.

- Otherwise, retransmits the line (writes it) on all existing connections (including the client who sent it in the first place).

#### **3.1. TCP chat client in C language (tcp\_chat\_cli.c)**

```
#include <unistd.h>
#include <stdlib.h>
#include <stdio.h>
#include <strings.h>
#include <string.h>
#include <sys/types.h>
#include <sys/socket.h>
#include <netinet/in.h>
#include <arpa/inet.h>
#include <sys/ioctl.h>
#include <netdb.h>
#define BUF_SIZE 300
#define SERVER_PORT "9999"
// read a string from stdin protecting buffer overflow
#define GETS(B,S) {fgets(B,S-2,stdin);B[strlen(B)-1]=0;}
int main(int argc, char **argv) {
       int err, sock;
       unsigned char lsize;
       char nick[BUF_SIZE], linha[BUF_SIZE], buff[BUF_SIZE];
       struct addrinfo req, *list;
       fd_set rfds;
       if(</math>argc!=2) <math>\{</math> puts("Server IPv4/IPv6 address or DNS name is required as argument");
              exit(1);}
       bzero((char *)&req,sizeof(req));
       // let getaddrinfo set the family depending on the supplied server address
       req.ai_family = AF_UNSPEC;
       req.ai_socktype = SOCK_STREAM;
       err=getaddrinfo(argv[1], SERVER PORT, &req, &list);
       if(err) {
              printf("Failed to get server address, error: \sin", gai strerror(err)); exit(1); }
       sock=socket(list->ai_family,list->ai_socktype,list->ai_protocol);
       if(sock==-1) {
              perror("Failed to open socket"); freeaddrinfo(list); exit(1);}
```

```
if(connect(sock,(struct sockaddr *)list->ai_addr, list->ai_addrlen)==-1) {
              perror("Failed connect"); freeaddrinfo(list); close(sock); exit(1);}
      freeaddrinfo(list);
      printf("Connected, enter nickname: ");GETS(nick,BUF_SIZE);
      for(j; ) {
             FD ZERO(&rfds);
              FD_SET(0,&rfds); FD_SET(sock,&rfds);
              select(sock+1,&rfds,NULL,NULL,NULL);
              if(FD_ISSET(0,&rfds)) {
                     GETS(linha,BUF_SIZE);
                     if(!strcmp(linha,"exit")) {
                            lsize=0;
                           write(sock,&lsize,1);
                           read(sock,&lsize,1);
                           break;
                           }
                     sprintf(buff,"(%s) %s",nick,linha);
                     lsize=strlen(buff);
                     write(sock,&lsize,1);
                            write(sock,buff,lsize);
 }
              if(FD_ISSET(sock,&rfds)) {
                     read(sock,&lsize,sizeof(lsize));
                     read(sock,buff,lsize);
                    buff[lsize]=0;
                     puts(buff);
 }
 }
      close(sock);
      exit(0);
      }
```
Although the client application is required to handle a single socket (connected to the server application), there are in fact two asynchronous inputs possible: from the socket connected to the server, and from the standard-in (keyboard). Thus, after establishing the TCP connection with the server, the **select()** function is used to monitor input readiness both from the connected socket, and from the standard-in (descriptor zero).

If descriptor zero is ready, this means the user is typing on the console keyboard, so we read a text line from it. If the user has typed "exit" an empty line is sent to the server, an empty line is read from the socket, and the client exits. Else, a text line is formatted with the nickname prefix, and sent to the server.

If descriptor **sock** is ready, this means the server is sending a text line, so we read it from the socket and print it at the client's console.

#### **3.2. TCP chat server in C language (tcp\_chat\_srv.c)**

```
#include <stdlib.h>
#include <unistd.h>
#include <stdio.h>
#include <strings.h>
#include <string.h>
#include <sys/types.h>
#include <sys/socket.h>
#include <netinet/in.h>
#include <arpa/inet.h>
#include <netdb.h>
#define BUF_SIZE 400
#define SERVER_PORT "9999"
int main(void) {
       struct sockaddr_storage from;
       int err, newSock, sock, i, j;
```

```
unsigned int adl;
      unsigned char lsize;
      int maxfd, newMaxfd;
      char linha[BUF_SIZE], cliIPtext[BUF_SIZE], cliPortText[BUF_SIZE];
      struct addrinfo req, *list;
      fd_set rfds, rfds_master;
      bzero((char *)&req,sizeof(req));
      // requesting a IPv6 local address will allow both IPv4 and IPv6 clients to use it
      req.ai_family = AF_INET6;
      req.ai_socktype = SOCK_STREAM; // TCP
      req.ai_flags = AI_PASSIVE; // local address
      err=getaddrinfo(NULL, SERVER_PORT , &req, &list);
      if(err) {
             printf("Failed to get local address, error: %s\n",gai_strerror(err)); exit(1); }
      sock=socket(list->ai_family,list->ai_socktype,list->ai_protocol);
      if(sock==-1) {
             perror("Failed to open socket"); freeaddrinfo(list); exit(1);}
      if(bind(sock,(struct sockaddr *)list->ai_addr, list->ai_addrlen)==-1) {
              perror("Bind failed");close(sock);freeaddrinfo(list);exit(1);}
      freeaddrinfo(list);
      listen(sock,SOMAXCONN);
      FD ZERO(&rfds master);
      FD SET(sock,&rfds master):
      newMaxfd=sock;
      puts("Accepting TCP connections (IPv6/IPv4). Use CTRL+C to terminate the server");
      adl=sizeof(from);
      for(;;) {
              maxfd=newMaxfd;
             FD ZERO(&rfds);
              for(i=0;i<=maxfd;i++) if(FD_ISSET(i,&rfds_master)) FD_SET(i,&rfds);
              select(maxfd+1,&rfds,NULL,NULL,NULL);
             for(i=0; i<=maxfd; i++)if(FD_ISSET(i,&rfds_master) && FD_ISSET(i,&rfds)) {
                           if(i==sock) {
                                  newSock=accept(sock,(struct sockaddr *)&from,&adl);
                                 getnameinfo((struct sockaddr *)&from,adl,cliIPtext,
                                       BUF_SIZE,cliPortText,BUF_SIZE,
                                       NI_NUMERICHOST|NI_NUMERICSERV);
                                  printf("New conn: %s, port %s\n", cliIPtext, cliPortText);
                                  FD_SET(newSock,&rfds_master);
                                 if(newSock>newMaxfd) newMaxfd=newSock;
                                 }
                           else {
                                  read(i,&lsize,1);
                                 if(!lsize) {
                                              FD_CLR(i,&rfds_master); 
                                              write(i,&lsize,1);close(i);
                                              puts("One client disconnected");
                                              }
                                  else {
                                        read(i,linha,lsize);
                                       for(j=0;j<=maxfd;j++)if(j!=sock)
                                                      if(FD_ISSET(j,&rfds_master)) {
                                                                   write(j,&lsize,1);
                                                                   write(j,linha,lsize);
 }
 }
 }
 }
                   }
      exit(0);}
```
By using the **select()** function, the server application can be implemented with a single process, because the server has to transfer data between clients, this approach avoids the need to use IPC.

Here we use a **fd\_set** type to store the current sockets being monitored (**rfds\_master**), including the initial socket receiving new connections requests, and the connected sockets created each time accept() function is called.

Because **select()** changes the set we pass to it, we create a copy them (**rfds**), otherwise, the information about the current sockets would be lost. When the **select()** function returns, we check which of the current sockets are ready for input.

If the initial socket (sock) is ready, it means there's a new client connection, so we accept it, and add the new socket to the current sockets set.

When a connected socket is ready, we read the text line the client is sending. If it's an empty line the client wants to exit, so we reply back with an empty line, remove the socket from the current connected sockets, and close it.

If the client sends a non-empty line, we write it on all connected sockets (we must exclude the initial socket **sock**, because is not connected to any client).

### **3.3. TCP chat client in Java language (TcpChatCli.java)**

```
import java.io.*; 
import java.net.*; 
class TcpChatCli { 
       static InetAddress serverIP;
       static Socket sock;
       public static void main(String args[]) throws Exception {
              String nick, frase;
              byte[] data = new byte[300];
              if(args.length!=1) {
                     System.out.println(
                             "Server IPv4/IPv6 address or DNS name is required as argument");
                     System.exit(1); }
              try { serverIP = InetAddress.getByName(args[0]); }
              catch(UnknownHostException ex) {
                      System.out.println("Invalid server: " + args[0]);
                     System.exit(1); }
              try { sock = new Socket(serverIP, 9999); }
              catch(IOException ex) {
                      System.out.println("Failed to connect.");
                      System.exit(1); }
              BufferedReader in = new BufferedReader(new InputStreamReader(System.in));
              DataOutputStream sOut = new DataOutputStream(sock.getOutputStream());
               System.out.println("Connected to server");
              System.out.print("Enter your nickname: "); nick = in.readLine();
              // start a thread to read incoming messages from the server
              Thread serverConn = new Thread(new TcpChatCliConn(sock));
              serverConn.start();
              while(true) { // read messages from the console and send them to the server
                     frase=in.readLine();
                     if(frase.compareTo("exit")==0) 
                             { sOut.write(0); break;}
```

```
frase="(" + nick + ") " + frase;data = frase.getBytes();
                      sOut.write((byte)frase.length());
                      sOut.write(data,0,(byte)frase.length());
                      }
              serverConn.join();
              sock.close();
              } 
       }
class TcpChatCliConn implements Runnable { 
       private Socket s;
       private DataInputStream sIn;
       public TcpChatCliConn(Socket tcp s) { s=tcp s;}
       public void run() {
              int nChars;
              byte[] data = new byte[300];
              String frase;
              try {
                      sIn = new DataInputStream(s.getInputStream());
                      while(true) {
                             nChars=sIn.read();
                             if(nChars==0) break;
                             sIn.read(data,0,nChars);
                             frase = new String(data, 0, nChars);System.out.println(frase);
                             }
                      }
              catch(IOException ex) { System.out.println("Client disconnected."); }
              }
       }
```
There's no select() function here, but again input is asynchronous, it can arrive from the connected server or from standard-in (console's keyboard). A thread (**serverConn**) is started to handle inputs from the server, while the main thread handles the standard-in.

When the user enters "exit", an empty line is sent to the server, the server then is supposed to send back an empty line, this will make the **serverConn** thread exit, so after sending an empty line, the main thread waits for **serverConn** thread exit by calling the **join()** method. The **join()** method forces the current thread (caller) to stop running and wait until the called thread exits.

### **3.4. TCP chat server in Java language (TcpChatSrv.java)**

```
import java.io.*; 
import java.net.*; 
import java.util.concurrent.*;
import java.util.HashMap;
class TcpChatSrv {
       private static HashMap<Socket,DataOutputStream> cliList = new HashMap<>();
       public static synchronized void sendToAll(int len, byte[] data) throws Exception {
              for(DataOutputStream cOut: cliList.values()) {
                     cOut.write(len);
                     cOut.write(data,0,len);
                     }
              }
       public static synchronized void addCli(Socket s) throws Exception {
              cliList.put(s,new DataOutputStream(s.getOutputStream()));
              }
       public static synchronized void remCli(Socket s) throws Exception {
              cliList.get(s).write(0);
```

```
cliList.remove(s);
              s.close();
              }
       private static ServerSocket sock;
       public static void main(String args[]) throws Exception {
              int i;
              try { sock = new ServerSocket(9999); }
              catch(IOException ex) {
                     System.out.println("Local port number not available.");
                     System.exit(1); }
              while(true) {
                     Socket s=sock.accept(); // wait for a new client connection request
                     addCli(s);
                     Thread cli = new TcpChatsrvClient(s);cli.start();
                     }
              } 
       }
class TcpChatSrvClient extends Thread {
       private Socket myS;
       private DataInputStream sIn;
       public TcpChatSrvClient(Socket s) { myS=s;}
       public void run() {
              int nChars;
              byte[] data = new byte[300];
              try {
                     sIn = new DataInputStream(myS.getInputStream());
                     while(true) {
                             nChars=sIn.read();
                             if(nChars==0) break; // empty line means client wants to exit
                             sIn.read(data,0,nChars);
                            TcpChatSrv.sendToAll(nChars,data);
 }
                      // the client wants to exit
                      TcpChatSrv.remCli(myS);
                     }
               catch(Exception ex) { System.out.println("Error"); }
              }
       }
```
Again, multiple threads are required. This is a classical TCP server in Java, the main thread accepts new client's connections, for each connection accepted a thread is started to handle that client's requests. Yet, in this case, each thread interacts not only with its client connection, but also with other client's connections. **This raises concurrency issues**.

The server manages a list of connected clients, implemented by a HashMap, clients are added and removed from the list dynamically as they connect and disconnect from the server.

The list is used by all threads, for instance when a connected client sends a text line, it will be received by that client's thread. The client's thread must then send the text line to all connected clients in the list, but while doing so, one of those other connected clients my disconnect, and the respective thread will remove it from the list, so the first thread might end up sending to a non-existing connection. This is one example of concurrency issue that would crash the server.

In Java, the simplest approach to solve basic concurrency issues is by mutual exclusion through intrinsic locks. In this example, all accesses to the list are performed through synchronized methods, both the list and these methods are static. **Synchronized static methods, lock the class's intrinsic lock**, this guarantees it's impossible for more than one of these methods to be executed at the same time.

For instance, the **sendToAll** method guarantees that while it's writing the text line to all connected clients in the list:

- No new client will be added to the list.
- No client will be removed to the list.
- No other client (thread) will be writing text lines to connected clients.

### **3.5. Single thread TCP chat server in Java language (TcpChatSrvSingleThread.java)**

Using threads to handle asynchronous reception in Java is not the only solution. Here is an alternative implementation in Java, of the same TCP chat server, using low read timeout sockets and polling.

```
import java.io.*; 
import java.net.*; 
import java.util.HashMap;
class TcpChatSrvSingleThread { 
       private static final int SO TIMEOUT = 100;
       private static HashMap<Socket,DataOutputStream> cliListOut = new HashMap<>();
       private static HashMap<Socket,DataInputStream> cliListIn = new HashMap<>();
       private static ServerSocket sock;
       public static void main(String args[]) throws Exception { 
              int nChars;
              byte[] data = new byte[300];
              Socket cliS;
              try { sock = new ServerSocket(9999); }
              catch(IOException ex) {
                     System.out.println("Local port number not available.");
                     System.exit(1); }
              sock.setSoTimeout(SO_TIMEOUT); // set the socket timeout
              while(true) {
                     try { // check for new client connection requests
                            cliS=sock.accept();
                            cliS.setSoTimeout(SO_TIMEOUT); // set the connected socket timeout
                            cliListOut.put(cliS,new DataOutputStream(cliS.getOutputStream()));
                            cliListIn.put(cliS,new DataInputStream(cliS.getInputStream()));
                            }
                     catch(SocketTimeoutException to) {} // no new connections
                     for(Socket s: cliListIn.keySet()) { // all connected clients
                            DataInputStream sIn = cliListIn.get(s);
                            try { \sqrt{ } // try reading the line size
                                     nChars=sIn.read();
                                   if(nChars=0) { // empty line - client wants to exit
                                          DataOutputStream sOut = cliListOut.get(s);
                                           sOut.write(nChars); // send back an empty line
                                           cliListIn.remove(s);
                                           cliListOut.remove(s);
                                           s.close();
                                           } 
                                   else {
                                           sIn.read(data,0,nChars); // read the line
                                           for(DataOutputStream sOut: cliListOut.values()) {
                                                  sOut.write(nChars);
                                                   sOut.write(data,0,nChars);
```
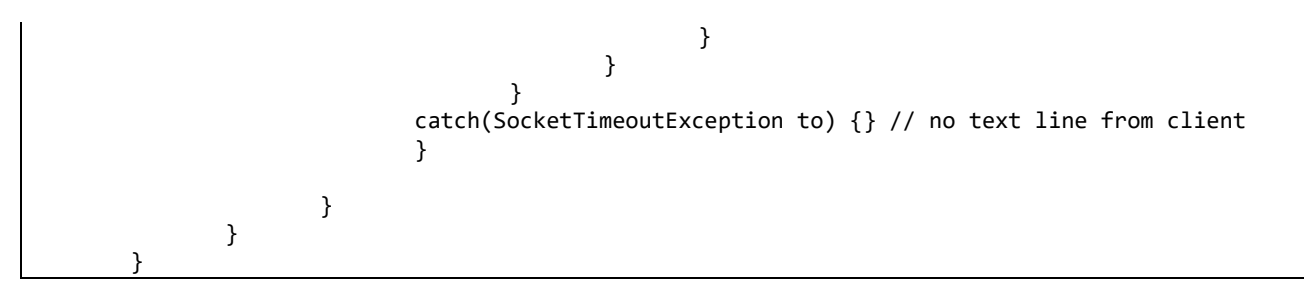

Because now there is only one single thread, concurrency is no longer an issue.

This is, however, not an elegant or efficient implementation, unlike the previous version it's never stopped waiting for events. It is always running, calling read() and accept() methods and thus it's rather processing intensive.